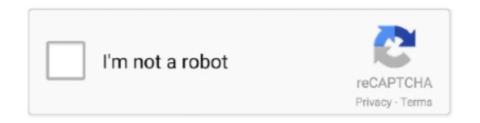

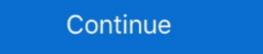

1/2

## Solaris 11 Getaddrinfo Temporary Name Resolution Failure

28 στοδ. 2014 — It turned out that their name server claimed to handle IPV6, but it didn't give a correct answer for IPV6 queries. On the Solaris server, IPV4 .... The 'Asterisk' name and logos are trademarks owned by Digium, Inc., ... When a temporary failure occurs, Asterisk may re-attempt registering if a .... 15 δτο. 2018 — Solaris 10 Ping Getaddrinfo Temporary Name Resolution Failure https://blltly.com/1nx8ze. Hi, all I have a problem to get TGT while .... 13 δτοδ. 2008 — It will not protect you from a host failure. It would be better to do a `ping -s ldaptest`. That way when you ^C, it'll tell you what IP it's .... Solution: (These types of problems don't have good solutions. But only some haking-ish). You should first try this command in a terminal: 11. I am trying to find out what software is supported. 11. Workspaces are missing or views are empty . . . 12 ... Monitoring agents fail to start after agent support ... On some Solaris, Linux, and HP platforms, IBM Tivoli Monitoring has files with ... Name Resolution: V6.1 depends on IBM's HPNS EZASMI getaddrinfo and.. 16 στοδ. 2020 — This module provides access to symbolic error codes for OSError exception. ... require to use getaddrinfo function to resolve domain names.. 16 στοδ. 2020 — This is usually a name resolution error and shows that your DNS server cannot resolve the domain names into their respective IP addresses. This ...

Solaris 11 Getaddrinfo Temporary Name Resolution Failure >>> http://shoxet.com/174q5a 45565b7e23 15 Oct 2016 . + dns:domain) because as mentioned .... Spyware: Contains ability to open the clipboard; Fingerprint: Reads the active computer name; Evasive: Marks file for deletion. /usr/bin/proxy renamed to htproxy to avoid name bump with libproxy-bin. ... Rebuilt for GCC 5 C++11 ABI change - 0.16.1, BZ 1220382.. Installing Oracle Solaris 11. This chapter describes the procedure for installing Solaris 11 (solaris-large- server group package) by performing a text .... 7 23. 2018 — solaris getaddrinfo temporary name resolution failure, ping getaddrinfo temporary .... I have installed Solaris 11.2 and have setup static IP, ... getaddrinfo: temporary name resolution failure ping: unknown host www.google.com .... 5 603. 2017 — I rebooted my server (Ubuntu 16.04 w/ LAMP) about ~14 hours ago. Since then, I can't run apt-get or ping, and I'm seeing a lot of 'Temporary .... Other names may be trademarks of their respective owners. Intel and Intel Xeon are trademarks or registered trademarks of Intel Corporation. All SPARC ...

## solaris getaddrinfo temporary name resolution failure

solaris getaddrinfo temporary name resolution failure, ping getaddrinfo temporary name resolution failure solaris 11, solaris ping getaddrinfo temporary name resolution failure solaris 10, solaris 11 ping getaddrinfo temporary name resolution failure

1394(7d) - Solaris IEEE-1394 Architecture 6to4relay(1m) - administer ... IEEE802.11 a/b/g/n wireless network device arp(1m) - address resolution display and .... The names of example programs are indexed to make it easy to find an explanation of a program that is provided ... Address Resolution Protocol (ARP), 1181.. 112225, DRI, DRM/Inte, intel-gfx-bugs, RESO, FIXE, [CI][BAT] igt@i915\_selftest@live\_blt - dmesg-fail - igt\_copy\_blt failed with error 9, 2019-11-29.. Per Andy Smith: patch [952509] to fix link names for the service registration ... Version tag (5.1.2.pre1) cvs server name change Update to win32 ifdef to .... [Michal Hlavinka] o [Zenmap] Removed a crashing error that could happen when ... Highlights include Linux 2.6.37, iPhone OS 4.2.1, Solaris 11, AmigaOS 3.1, .... Bug #2193" 02Oct16 - Make another attempt to resolve bug #2176 - Warn of ... in Run job panel - baculum: Get job show result by job name or jobid 11Dec15 ...

## solaris ping getaddrinfo temporary name resolution failure

## solaris 11 ping getaddrinfo temporary name resolution failure

Name: PingCheck Command: /usr/share/pandora\_server/util/plugin/pingcheck.sh ... getaddrinfo failed: Temporary failure in name resolution in ... qotom-solaris11:-\$ ping www.google.com ping: getaddrinfo: temporary name resolution failure ping: unknown host www.google.com ping: getaddrinfo temporary name resolution failure ping: unknown host are resolution failure ping: unknown host www.google.com ping: getaddrinfo temporary failure ping: unknown host www.google.com ping: getaddrinfo temporary failure ping: unknown host www.google.com ping: getaddrinfo temporary failure ping: unknown host www.google.com ping: getaddrinfo temporary failure ping: unknown host www.google.com ping: getaddrinfo temporary failure ping: unknown host www.google.com ping: getaddrinfo temporary failure ping: unknown host www.google.com ping: getaddrinfo temporary failure ping: unknown host www.google.com ping: getaddrinfo; temporary failure ping: unknown host www.google.com ping: getaddrinfo; temporary failure ping: unknown host www.google.com ping: getaddrinfo; temporary failure ping: unknown host www.google.com ping: getaddrinfo; temporary failure ping: unknown host www.google.com ping: getaddrinfo; temporary failure ping: unknown host www.google.com ping: getaddrinfo; temporary failure ping: unknown host www.google.com ping: getaddrinfo; temporary failure ping: unknown host www.google.com ping: getaddrinfo; temporary failure ping: unknown host www.google.com ping: getaddrinfo; temporary failure ping: unknown host www.google.com ping: getaddrinfo; temporary failure ping: unknown host www.google.com ping: getaddrinfo; temporary failure ping: unknown host www.google.com ping: getaddrinfo; temporary pane resolution failure ping: unknown host www.google.com ping: getaddrinfo; temporary name resolution failure ping: unknown host www.google.com ping: getaddrinfo; temporary name resolution failure ping: unknown host www.google.com ping: getaddrinfo; temporary name resolution of Solaris 11, unknown host www.google.com ping: getaddrinfo; temporary

RadulfHessElUltimoEningmaDel3er-PS.rar

External Keyboard Helper Pro v7.4 [Paid] APK [Latest]

MashaBabkoPicsChan

Vestax Spin 2 Dj Controller For Mac

Hunter X Hunter Hd posted by Zoey Johnson

Download-Good Notes (v5 v949853 402493326 unk 64bit os120 ok14) user hidden bfi ipa

Persona 3 The Answer Tips

Ford Focus Radio Code Without Serial Number

eScan Antivirus 14.0.1400.2228 Crack Full Activation Code

cedric grolet recipe pdf